### CUDA. API

Романенко А.А. arom@ccfit.nsu.ru

Новосибирский государственный университет

## CUDA, компоненты

- Драйвер
	- /lib/modules/...
- Toolkit
	- /usr/local/cuda
- SDK
	- /usr/local/cudasdk

# Сборка программы

- Компилятор nvcc
- Исходные коды \*.cu или \*.cuh
- Рекомендуется собирать с помощью **make**
	- Скопировать к себе из примеров Makefile и common.mk
	- Поправить пути для выходных файлов
- Сборка
	- **make emu=1** в режиме эмуляции определен макрос \_\_DEVICE\_EMULATION\_\_
	- **make dbg=1** с отладочной информацией
	- **make** финальной версии программы

# Модификаторы функций

#### • **device**

- Исполняется на GPU
- Запускается только из GPU

### ● **\_\_host\_\_**

- Исполняется на CPU
- Запускается только с CPU

### • **global**

- Исполняется на GPU
- Запускается только с CPU

# Модификаторы функций Ограничения

- **device** и **global** не поддерживают рекурсию
- В теле **\_\_device\_\_** и **\_\_global\_\_** не должны объявлять статические переменные
- В \_\_device\_\_ и \_\_global\_\_ не может быть переменное число параметров
- **\_\_global\_\_** и \_\_host\_\_ не могут использоваться одновременно
- **\_\_global\_\_** должна возвращать void и суммарный объем параметров должен быть не больше 256 байт

# Модификаторы типов

#### • device

- Располагается в глобальной памяти устройства
- Имеет время жизни приложения
- Доступна всем потокам в сети и через библиотеки для CPU

#### ● \_\_constant\_\_

- Располагается в константной памяти устройства
- Имеет время жизни приложения
- Доступна всем потокам в сети и через библиотеки для CPU

#### shared

- Располагается в разделяемой памяти потокового блока
- Имеет время жизни потокового блока
- Доступна только потокам внутри потокового блока

## Модификаторы типов Ограничения

- **\_\_shared\_\_** переменная не может быть инициализирована при объявлении
- **constant** переменная может быть инициализирована только со стороны CPU
- Область видимости переменных **device** и **\_\_constant\_\_** - файл
- **shared** и constant переменные неявно имеют статическое хранилище
- Модификаторы не могут применяться к полям типов **struct** и **union**

## Конфигурация времени выполнения

- Определяется при запуске ядра ( global функции)
	- **global** void Func(float\* data);
	- **Func<<<Dg, Db, Ns, S>>>(data);**
- $Dg$  размер сети. Тип dim3
	- Dg.x, Dg.y задают размер. Dg.z не используется
- $Db$  размер блока. Тип dim3
	- Db.x \* Db.y \* Db.z количество потоков в блоке
- Ns размер дополнительной разделяемой памяти на блок. Тип size\_t. Опциональный. По-умолчанию - 0
- $S$  номер потока. Тип cudaStream t. Опциональный. Поумолчанию — 0.
- **Выполнение ядра асинхронно**

## Встроенные переменные

- gridDim размер сети. Тип dim3.
- **blockIdx** индекс блока в сети. Тип uint3.
- $\cdot$  **blockDim** размерность блока. Тип dim3.
- **threadIdx** индекс потока в блоке. Тип uint3.
- uint3 и dim3 структуры из трех полей: x, y, z
- Встроенные переменные нельзя модифицировать
- Нельзя получить адрес встроенной переменной

## Пример

• Графическое представление разбиения след примера

### Пример

```
__global__ void my_sum(float* a, float* b, 
                         float* c, int len){
  unsigned int index;
  index  = blockIdx.x *blockDim.x + threadIdx.x;
  if(index<len){
     c[index] = a[index] + b[index];
  }
}
dim3 GS(100);
dim3 BS(512);
my_sum<<<GS, BS>>>(a, b, c, 5000);
```
## Встроенные векторные типы данных

- char1, char2, char3, char4
- uchar1, uchar2, uchar3, uchar4
- short1, short2, short3, short4
- ushort1, ushort2, ushort3, ushort4
- $\bullet$  int1, int2, int3, int4
- uint1, uint2, uint3, uint4
- long1, long2, long3, long4
- ulong1, ulong2, ulong3, ulong4
- float1, float2, float3, float4
- Поля:  $X, Y, Z, W$

# Инициализация устройства

- **cudaGetDeviceCount** количество устройств GPU
- **cudaGetDeviceProperties**(cudaDeviceProp<sup>\*</sup>, uint) получить параметры устройства
- **cudaSetDevice**(uint) сделать устройство активным
	- Перед первым вызовом любого ядра или функции из runtime API
- Если требуется работать с несколькими устройствами, необходимо несколько потоков (threads) в программе

# Параметры устройства

```
struct cudaDeviceProp{
 char name[256];
 size t totalGlobalMem;
 size t sharedMemPerBlock;
 int regsPerBlock;
   int    warpSize;
 size t memPitch;
 int maxThreadsPerBlock;
 int maxThreadsDim[3];
 int maxGridSize[3];
 int clockRate;
 size t totalConstMem;
 int major;
   int    minor;
 size t textureAlignment;
 int deviceOverlap;
 int multiProcessorCount;
   int    __cudaReserved[40];
};
```
## Выделение памяти

#### ● CPU

- malloc, calloc, free, cudaMallocHost, cudaFreeHost
- GPU
	- cudaMalloc, cudaMallocPitch, cudaFree,

```
–
 float* ptr;
 cudaMalloc((void**)ptr, 256*sizeof(float));
 ....
 cudaFree(ptr);
 ....
 cudaMallocPitch((void**)ptr, &pitch,
                 256*sizeof(float), 256);
 ....
 cudaFree(ptr);
```
### Выделение памяти

● **cudaMallocPitch((void\*\*)ptr, &pitch, size, blocks);**

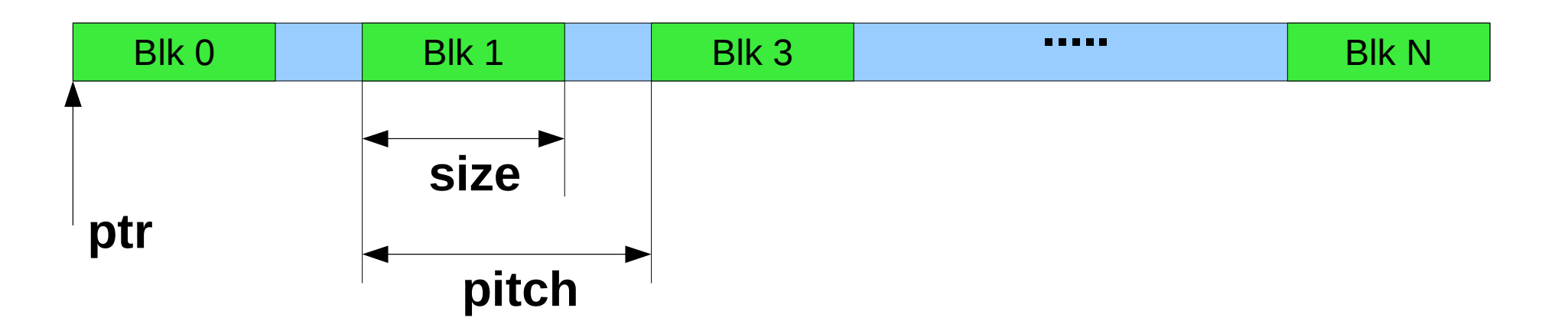

- **cudaMallocArray(struct cudaArray \*\*array, const struct cudaChannelFormatDesc\* desc,**  size t width, size t height);
- **cudaFreeArray(struct cudaArray \*array);**
- **cudaCreateChannelDesc(int x, int y, int z, int w, enum cudaChannelFormatKind f);**

# Копирование данных в/из GPU

- cudaMemcpy(void\* dst, void\* src, size t size, direction)
- direction:
	- cudaMemcpyHostToDevice
	- cudaMemcpyDeviceToHost
	- cudaMemcpyDeviceToDevice
- cudaMemcpy2D(void\* dst, size t dpitch, const void\* src, size t spitch, size t width, size t hight, direction)
- и т.д.

## Атомарные операции

- Только знаковые и беззнаковые целые
- Операции над 32-битными словами в глобальной памяти
- atomicAdd, atomicSub, atomicExch, atomicMin, atomicInc, atomicDec, atomicCAS, atomicOr, atomicAnd, atomicXor

## Математические функции

- Есть функции, которые исполняются как на GPU так и на CPU; есть те, которые выполняются только на GPU
- Вычисление может идти с погрешностью (см. документацию)
- Точность указана в ULP -**U**nit in the **L**ast **P**lace или **U**nit of **L**east **P**recision
- Время вычисления функций различно
- Существуют быстрые аналоги функций, но с ограничениями на диапазон/точность

# CUDA Utilities library

- $\bullet$  #include <cutil.h>
- Не является частью CUDA
- Назначение
	- Разбор командной строки
	- Чтение/запись бинарных файлов и изображений (PPM)
	- Сравнение массивов данных
	- Таймеры
	- Макросы проверки ошибок/инициализации
	- Проверка конфликтов банков разделяемой памяти

# CUDA Utilities library

- CUT DEVICE INIT(ARGC, ARGV)
- CUT EXIT(ARGC, ARGV)
- CUDA SAFE CALL(call) в режиме отладки
- CUT BANK CHECKER(array, index) в режиме эмуляции + отладки
- cutCreateTimer(unsigned int\* name);
- cutDeleteTimer(unsigned int name);
- cutStartTimer(const unsigned int name);
- cutStopTimer(const unsigned int name);
- cutGetTimerValue(const unsigned int name);